# Layers

#### Overview

Layers are used by all widgets and various functions to filter or restrict the content or access to a particular audience. A layer can be based on conditions such as the user's authentication status (logged in vs. public), their role, and/or their customer code, just to name a few.

If you've ever edited a widget in the CMS, you may have noticed the Layer selector under the General Options tab:

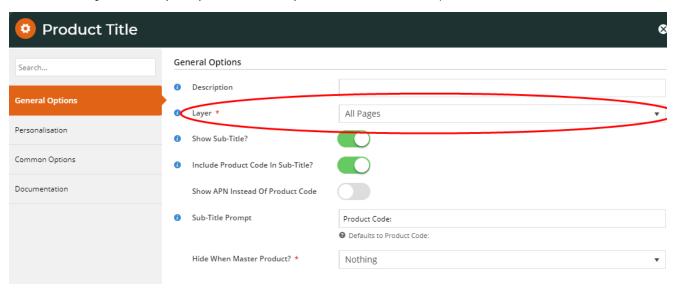

#### Usage

Let's imagine you have a banner image advertising an exciting promotion, but it only applies to your B2C customers. In this case, you'd place the banner on the page using a Static Content widget, then use a layer to restrict that widget to users on a B2C role. As a result, B2B users would not see the banner at all.

Best Practice Design websites come equipped with several standard Layers out of the box. You are free to edit, remove, or add to these Layers as required.

To access Layers, in the CMS, navigate to Advanced Content Layers.

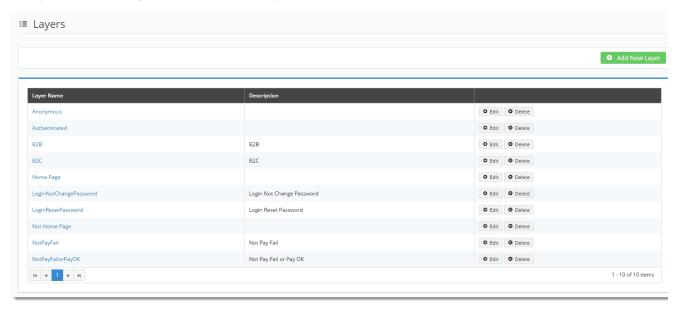

## How To Create a Layer

- 1. In the CMS, navigate to Advanced Content Layers.
- 2. Click Add New Layer.
- 3. Give the new layer a Name and a Description; anything that's meaningful to you.

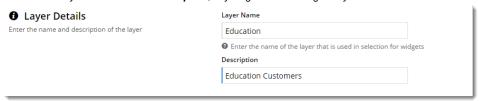

4. Next, specify the conditions under which this layer will 'activate'. It could be for particular roles, accounts, or marketing flags, for example.

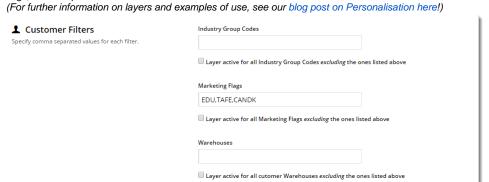

- 5. Click Save & Exit.
- 6. Your new layer is now ready to use! Add it to any widget on your site it's that easy.

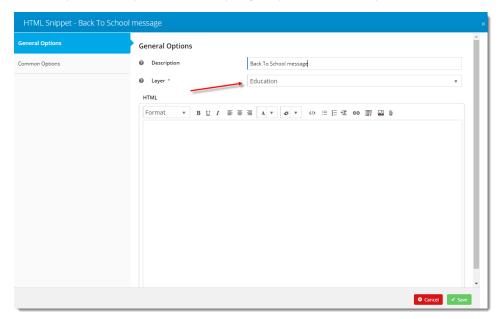

### **Layer Options**

| URL Pattern  The widget will activate when the customer browses a particular page or pages.  Use the "" wildcard to include all like pages, or exclude a page using "!  Defines the layer based on Logged In users (Authenticated), Logged Out users (Anonymous), or Any user.  Role  Defines the layer based on the role of the user. You can include, or exclude any role from the list.  Account  A single account code, or a list of debtors from PRONTO that should be included (or excluded) from this layer.  Bill-to Account  Similar to the Account option, this specifies a Bill-to Account filter, using an include or exclude.  If your site uses Custom Catalogues, you can define a layer based on what catalogue the user is browsing. Specify the Global Catalogue, any Custom Catalogue, or a list of Custom Catalogues.  There are several Customer fields integrated from PRONTO ERP that can be used to define a layer, including:  Industry Group Codes  Marketing Flags  Warehouses (i.e. the current customer's Warehouse)  Rep Codes (i.e. the current customer's Warehouse)  Rep Codes (i.e. the current customer's assigned rep code)  Territories  Customer Types  Customer Types  Customer Types  Customer Types  Any of the above can be done as a list (separated by commas), and can be set up to include or exclude the values supplied.  User Email Pattern  User Groups  User defined set of users. (See User Group Filtering help for more details.) |                  |                                                                                                    |
|----------------------------------------------------------------------------------------------------|------------------|----------------------------------------------------------------------------------------------------|
| Defines the layer based on Logged In users (Authenticated), Logged Out users (Anonymous), or Any user.  Role Defines the layer based on the role of the user. You can include, or exclude any role from the list.  Account A single account code, or a list of debtors from PRONTO that should be included (or excluded) from this layer.  Bill-to Account Similar to the Account option, this specifies a Bill-to Account filter, using an include or exclude.  If your site uses Custom Catalogues, you can define a layer based on what catalogue the user is browsing. Specify the Global Catalogue, any Custom Catalogue, or a list of Custom Catalogues.  Customer Filters There are several Customer fields integrated from PRONTO ERP that can be used to define a layer, including:  Industry Group Codes  Marketing Flags  Warehouses (i.e. the current customer's Warehouse)  Rep Codes (i.e. the current customer's warehouse)  Rep Codes (i.e. the current customer's assigned rep code)  Territories  Customer Types  Company Masks  Industry Sub Groups  Any of the above can be done as a list (separated by commas), and can be set up to include or exclude the values supplied.  User Email Pattern  Defines a layer of users based on one or more email patterns.                                                                                                    | URL Pattern      | The widget will activate when the customer browses a particular page or pages.                                                                                                    |
| Authenticated Status  Role Defines the layer based on the role of the user. You can include, or exclude any role from the list.  Account A single account code, or a list of debtors from PRONTO that should be included (or excluded) from this layer.  Bill-to Account Similar to the Account option, this specifies a Bill-to Account filter, using an include or exclude.  Catalogues If your site uses Custom Catalogues, you can define a layer based on what catalogue the user is browsing. Specify the Global Catalogue, any Custom Catalogue, or a list of Custom Catalogues.  Customer Filters There are several Customer fields integrated from PRONTO ERP that can be used to define a layer, including:  Industry Group Codes  Marketing Flags  Warehouses (i.e. the current customer's Warehouse)  Rep Codes (i.e. the current customer's assigned rep code)  Territories  Customer Types  Customer Types  Customer Types  Cumpany Masks  Industry Sub Groups  Any of the above can be done as a list (separated by commas), and can be set up to include or exclude the values supplied.  User Email Pattern  Defines a layer of users based on one or more email patterns.                                                                                                    |                  | Use the '*' wildcard to include all like pages, or exclude a page using '!'                                                                                                    |
| Account A single account code, or a list of debtors from PRONTO that should be included (or excluded) from this layer.  Bill-to Account Similar to the Account option, this specifies a Bill-to Account filter, using an include or exclude.  Catalogues If your site uses Custom Catalogues, you can define a layer based on what catalogue the user is browsing. Specify the Global Catalogue, any Custom Catalogue, or a list of Custom Catalogues.  There are several Customer fields integrated from PRONTO ERP that can be used to define a layer, including:  Industry Group Codes  Marketing Flags  Warehouses (i.e. the current customer's Warehouse)  Rep Codes (i.e. the current customer's assigned rep code)  Territories  Customer Types  Customer Types  Customer Types  Cumpany Masks  Industry Sub Groups  Any of the above can be done as a list (separated by commas), and can be set up to include or exclude the values supplied.  User Email  Pattern  Defines a layer of users based on one or more email patterns.                                                                                                    | Authenticated    | Defines the layer based on Logged In users (Authenticated), Logged Out users (Anonymous), or Any user.                                                                                                    |
| Bill-to Account  Similar to the Account option, this specifies a Bill-to Account filter, using an include or exclude.  Catalogues  If your site uses Custom Catalogues, you can define a layer based on what catalogue the user is browsing. Specify the Global Catalogue, any Custom Catalogue, or a list of Custom Catalogues.  There are several Customer fields integrated from PRONTO ERP that can be used to define a layer, including:  Industry Group Codes  Marketing Flags  Warehouses (i.e. the current customer's Warehouse)  Rep Codes (i.e. the current customer's assigned rep code)  Territories  Customer Types  Customer Types  Company Masks  Industry Sub Groups  Any of the above can be done as a list (separated by commas), and can be set up to include or exclude the values supplied.  User Email Pattern  Defines a layer of users based on one or more email patterns.                                                                                                    | Role             | Defines the layer based on the role of the user. You can include, or exclude any role from the list.                                                                                                    |
| Catalogues  If your site uses Custom Catalogues, you can define a layer based on what catalogue the user is browsing. Specify the Global Catalogue, any Custom Catalogue, or a list of Custom Catalogues.  Customer Filters  There are several Customer fields integrated from PRONTO ERP that can be used to define a layer, including:  Industry Group Codes  Marketing Flags  Warehouses (i.e. the current customer's Warehouse)  Rep Codes (i.e. the current customer's warehouse)  Territories  Customer Types  Customer Types  Company Masks  Industry Sub Groups  Any of the above can be done as a list (separated by commas), and can be set up to include or exclude the values supplied.  User Email Pattern  Defines a layer of users based on one or more email patterns.                                                                                                    | Account          | A single account code, or a list of debtors from PRONTO that should be included (or excluded) from this layer.                                                                                                    |
| Catalogue, any Custom Catalogue, or a list of Custom Catalogues.  Customer Filters  There are several Customer fields integrated from PRONTO ERP that can be used to define a layer, including:  Industry Group Codes  Marketing Flags  Warehouses (i.e. the current customer's Warehouse)  Rep Codes (i.e. the current customer's assigned rep code)  Territories  Customer Types  Customer Types  Company Masks  Industry Sub Groups  Any of the above can be done as a list (separated by commas), and can be set up to include or exclude the values supplied.  User Email Pattern  Defines a layer of users based on one or more email patterns.                                                                                                    | Bill-to Account  | Similar to the Account option, this specifies a Bill-to Account filter, using an include or exclude.                                                                                                    |
| Industry Group Codes     Marketing Flags     Warehouses (i.e. the current customer's Warehouse)     Rep Codes (i.e. the current customer's assigned rep code)     Territories     Customer Types     Company Masks     Industry Sub Groups  Any of the above can be done as a list (separated by commas), and can be set up to include or exclude the values supplied.  User Email Pattern  Defines a layer of users based on one or more email patterns.                                                                                                    | Catalogues       |                                                                                                    |
| Pattern                                                                                                    | Customer Filters | <ul> <li>Industry Group Codes</li> <li>Marketing Flags</li> <li>Warehouses (i.e. the current customer's Warehouse)</li> <li>Rep Codes (i.e. the current customer's assigned rep code)</li> <li>Territories</li> <li>Customer Types</li> <li>Company Masks</li> <li>Industry Sub Groups</li> </ul> |
| User Groups User defined set of users. (See User Group Filtering help for more details.)                                                                                                    |                  | Defines a layer of users based on one or more email patterns.                                                                                                    |
|                                                                                                    | User Groups      | User defined set of users. (See User Group Filtering help for more details.)                                                                                                    |

## **Additional Information**

| Minimum Version Requirements | ** ** **       |
|------------------------------|----------------|
| Prerequisites                | **             |
| Self Configurable            | Yes            |
| Business Function            | Site Structure |
| BPD Only?                    | Yes            |
| B2B/B2C/Both                 | Both           |
| Third Party Costs            | n/a            |

# Related help

- User Group Filtering
  Layer Group Filtering
  Personalisation Rules
  Wisdom of the Crowd Suggested Products
  Mailchimp Automated Email Marketing
  Layer filters User email address
  Targeting Banners by Device

Personalisation How To